## **Relative frequency and percentage frequency**

**1- Frequency:** It determines the number of observations falling into each category.

**2- Relative frequency:** It determines the proportion of observation in the particular class relative to the total observations.

This **relative frequency** of a particular observation or class limit is found by dividing the frequency (**F**) by the number of observations (**N**): that is, (**F**  $\div$ **N**).

**Relative frequency = frequency ÷ number of observations**

**3- Relative frequency distribution:** is a tabular summary of a set of data showing the relative frequency for each class.

**4- Percent frequency** is the relative frequency multiplied by 100

The **percentage frequency** is found by multiplying each relative frequency value by 100. Thus:

**Percentage frequency = relative frequency x**  $100 = f \div n \times 100$ 

**Example1: Construct the Percentage frequency and relative frequency distribution for the following data:**

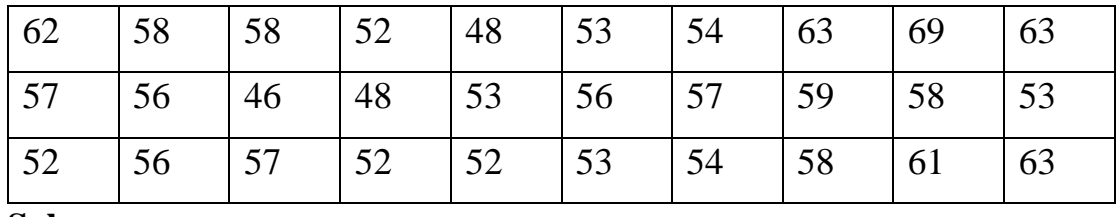

**Sol:**

**1- Largest value**  $(X_L) = 69$ , **Lowest value**  $(X_S) = 46$ 

**2- Total Range (TR) = (69- 46) +1= 24**

**3-K=1+3.322log(30) = 5.9~6(Rounded off)**

**4-Class width (L) =**  $24/6 = 4$ 

**Use 46 (minimum value) as first lower limit. Add the class width of 4 to get the lower limit of the next class**

**Upper limit = 46 + 4 -1 = 50 -1= 49**

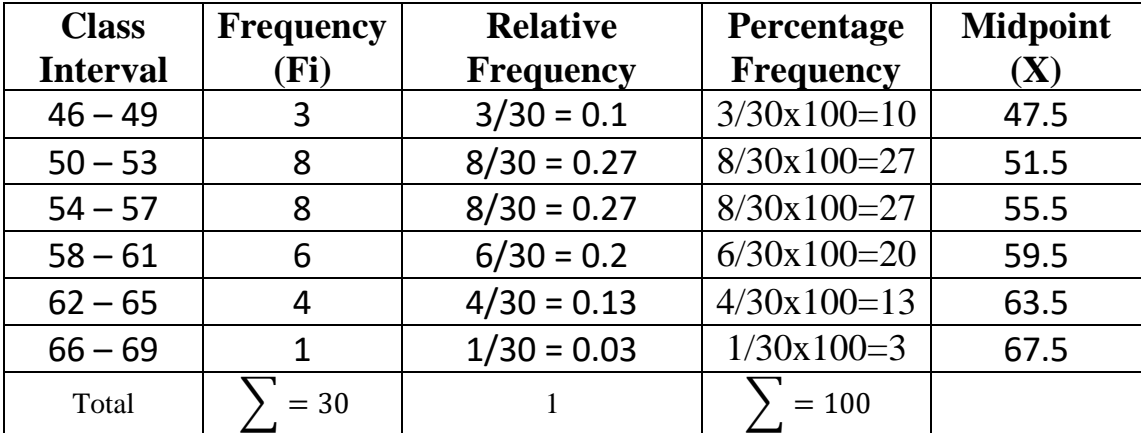

### **Example 2:**

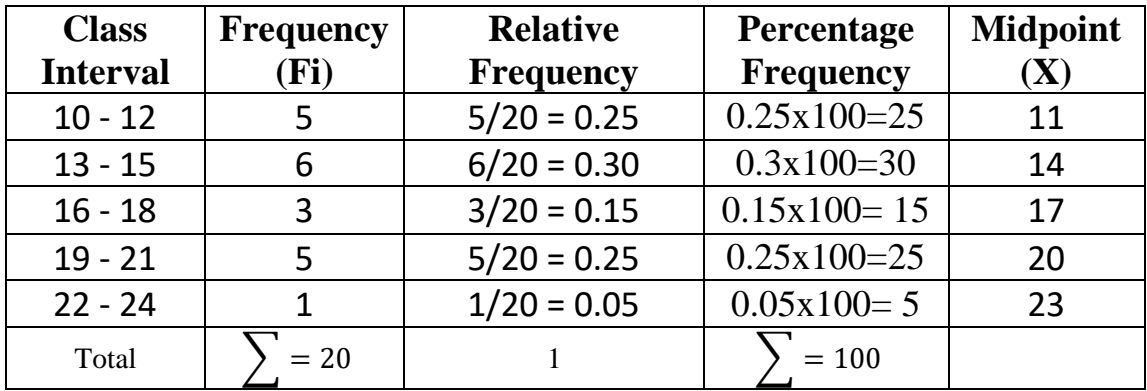

**>>>>>>>>>>>>>>>>>>>>>>>>>>>>>>>>>>>>>>>>>>>>>>>>>>>>**

## **Cumulative frequency distribution table**

A cumulative frequency distribution table is a more detailed table. It looks almost the same as a frequency distribution table but it has added columns that give the cumulative frequency and the cumulative percentage of the results, as well.

# **Example1: Construct the Cumulative frequency distribution table for the following data:**

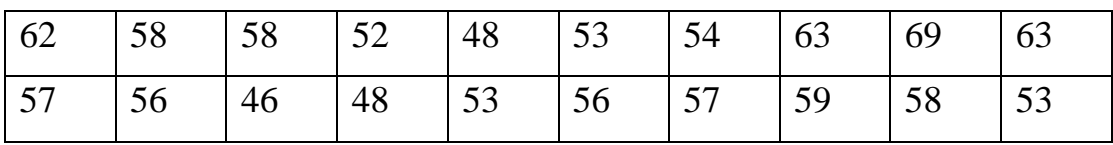

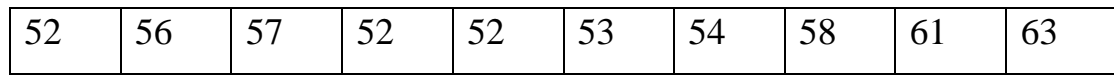

**Sol:**

**1- Largest value**  $(X_L) = 69$ **, Lowest value**  $(X_S) = 46$ 

**2- Total Range (TR) = (69- 46) +1= 24**

**3-K=1+3.322log(30) = 5.9 ~ 6(Rounded off)**

**4-Class width (L) =**  $24/6 = 4$ 

**Use 46 (minimum value) as first lower limit. Add the class width of 4 to get the lower limit of the next class**

**Class Interval Frequency (Fi) Cumulative frequency Cumulative percentage(%)**  $46 - 49$  3 3 3/30x100=10  $50 - 53$  8  $\longleftrightarrow$  8+3 =  $\overline{11}$   $\overline{11/30x100}$  = 37  $\begin{array}{|c|c|c|c|c|c|}\n\hline\n54 - 57 & 8 & 11+8=19 & 19/30x100=63\n\hline\n58 - 61 & 6 & 19+6=25 & 25/30x100=83\n\hline\n\end{array}$  $58 - 61$  6  $\longleftrightarrow$  19+6=25 25/30x100= 83  $62 - 65$  4  $25+4=29$  29/30x100= 97 66 – 69 1  $\longleftrightarrow$  29+1=30 30/30x100= 100 Total  $\vert \rangle = 30$ 

**Upper limit = 46 + 4 -1 = 50 -1= 49**

### **Tables for Qualitative Data**

**Sol:** 

**Ex:** A sample of 10 students were examined by certain teacher and the results of examination was as below:

1. good 2. very good 3. good 4. excellent 5. poor 6. very good 7. good 8. poor 9. excellent

10. poor

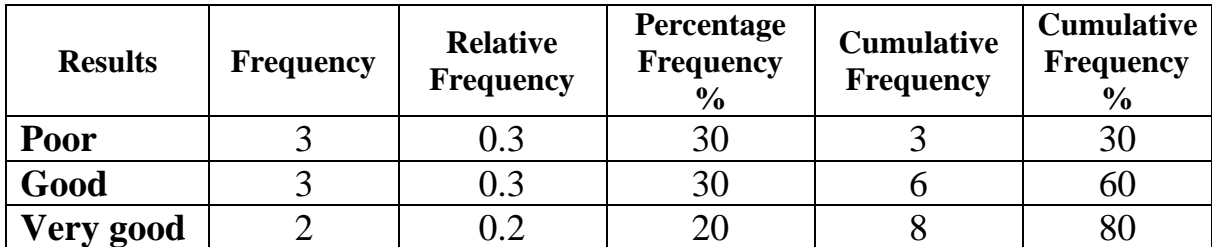

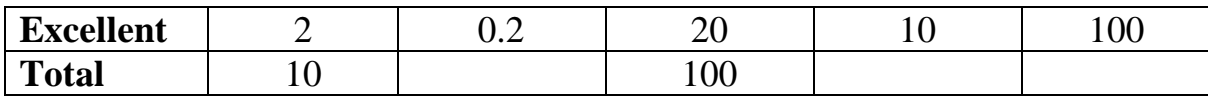

**Cross Tabulation:** is a tabular summary of data for two variables

Crosstabulation can be used when:

- 1) one variable is qualitative and the other is quantitative
- 2) both variables are qualitative, or
- 3) both variables are quantitative

# **The left and top margin labels define the classes for the two variables Ex1:**

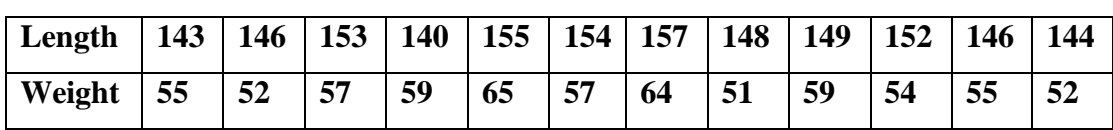

**Sol:**

**Length:** Range= $(157-140) + 1=18$ , lower limit =  $X_s = 140$ K=1+3.322log(12) = 4.5~5, Upper limit =  $140 + 4-1 = 143$ Class width =18/5 =  $3.6 \approx 4$ 

## **Weight:**

Range= $(65-51)+1 = 15$ , lower limit =  $X_s = 51$ 

Class width= $15/5 = 3$ , Upper limit =  $51 + 3-1 = 53$ 

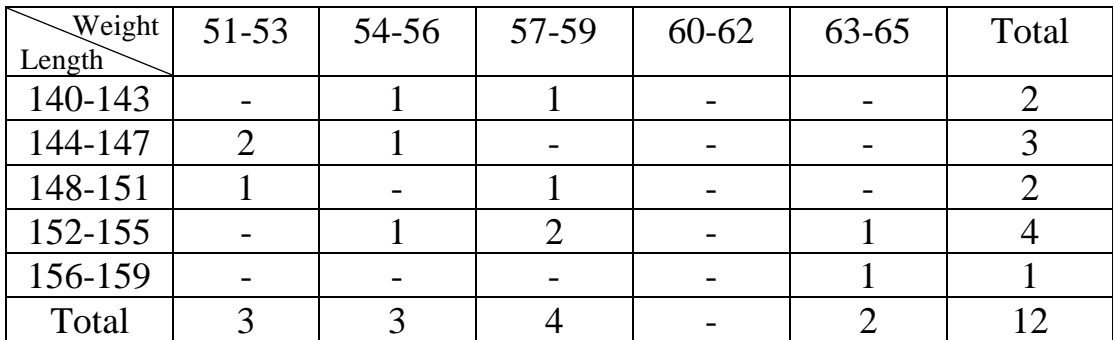

**Ex2:** A sample of 15 patients were examined and their age were recorded. Construct a cross tabulation for the variables type of refractive error and gender

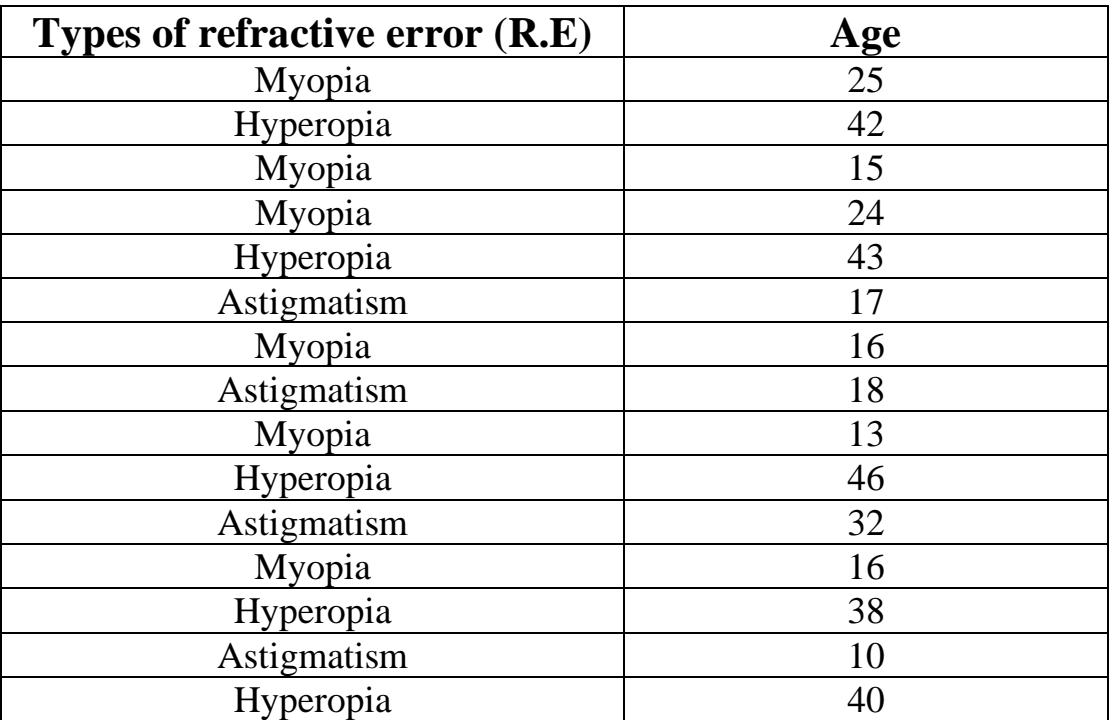

**Sol:**

**Age**: Range=(46-10) +1= 37

 $K=1+3.322log(15) = -5$ 

Class width =  $37/5 = 7.4 \sim 7$ 

Lower limit  $= 10$ Upper limit =  $10 + 7 - 1 = 16$  first interval =  $10 - 16$ 

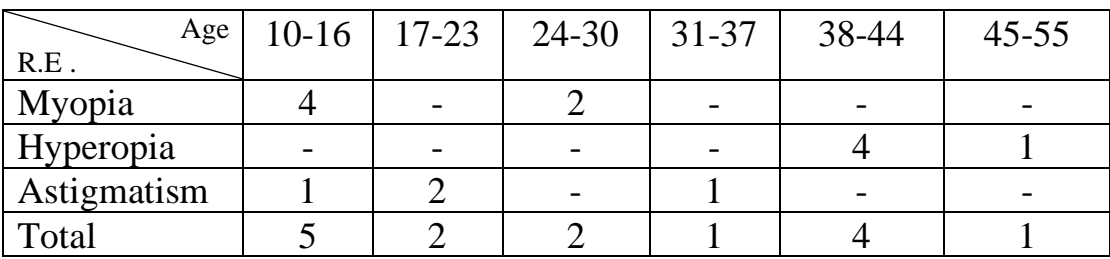